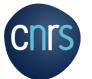

## MISSION PROCESS : TRAVELER GUIDE Before the mission

An employee is considered to be on mission when, in possession of a mission order (OM) for a total period not exceeding 12 months, he (or she) travels outside his (or her) administrative or family residence in the course of his (or her) professional activity

Administrative residence (*Résidence administrative*): territory of the commune in which the department to which the employee is assigned is located.

Family residence (*Résidence familiale*): territory of the commune in which the agent's home is located.

All employees on mission MUST be in possession of a mission order drawn up before the date of departure and signed by the unit manager or his/her delegate.

The OM with or without expenses certifies that the agent is legally absent and remains under the responsibility and authority of the CNRS.

Financially, the OM entitles the employee to reimbursement of expenses incurred. From a legal standpoint, the OM guarantees the employee's coverage under workers' compensation legislation.

# Mission progression: traveller stages from mission request to expense claim

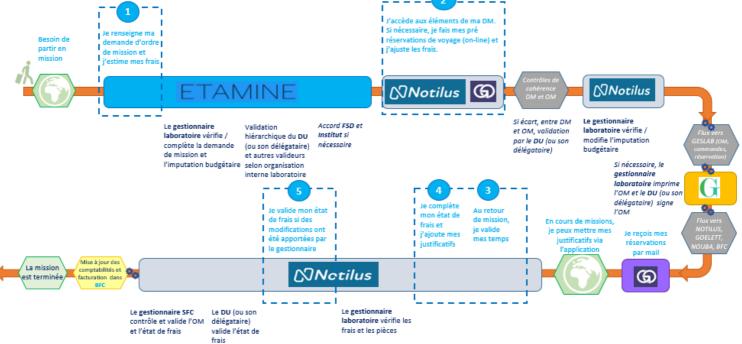

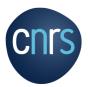

## Summary

| ETAMINE - STEP 1: I fill in my mission request and estimate my costs       | 3  |
|----------------------------------------------------------------------------|----|
| ETAMINE - FOCUS Health / Safety - High-risk countries - Long-term missions | 6  |
| ETAMINE - STEP 1: I estimate my costs                                      | 8  |
| NOTILUS - FOCUS First connection (dashboard and profile synchronization)   | 10 |
| NOTILUS - FOCUS Adding a personal vehicle                                  | 11 |
| NOTILUS / GOELETT - STEP 2: I book a trip                                  | 13 |
| NOTILUS - STEP 3: I adjust my costs if necessary                           | 15 |

## ETAMINE**MISSIONS**

## STEP 1 : I fill in my mission request and estimate my costs

# I log into ETAMINE : https://etamine-connecte.cnrs.fr/ with my JANUS login and access the dashboard

|                                                                           |                                                                                                    | 1 Pxénom NOM<br>Rôles: ∦ 2 Man compte   9 Ade ■ Décannosion                                                     |
|---------------------------------------------------------------------------|----------------------------------------------------------------------------------------------------|----------------------------------------------------------------------------------------------------|
| Employeur: @ CNRS<br>Unité : LABORATORE - UMR1234<br>Équipe : Sans équipe | Informations                                                                                                    | 0                                                                                                    |
| INFORMATIONS     OCLARER UNE MISSION                                      | Informations LABORATORE - GARE234<br>Cet espace personnalisable est destiné à voire unité. Il sera utilisé par voire direction pour vois communquer les informations utiles concernant les<br>missione et leur organisation. | Noverle mission     Cedence votre proclaime mission     Mes missions     Vor rétait de mes demandes de missions |
| ASSISTANCE                                                                | Tota les liens et documents :     4       Tota les liens et documents :     6       Tota les liens et documents :     6                                                                                                    | Alertes     Aucure alerte                                                                                       |
| C DOCUMENTATION UTILISATEURS                                              | Instruction CNRS  Instruction calles a registered des frais de déplacements temporares en France, outre mer et à l'étranger engagés sur un budget CNRS                                                                       |                                                                                                    |

## I can view my mission dashboard

| Aes missions                                   | EN PRÉPARATION 1 | 😭 AVANT LE DÉPART 🚺 |                                                   |
|------------------------------------------------|------------------|---------------------|---------------------------------------------------|
| Notifications :     Mission à venir            |                  |                     | Calendrier<br>Voir mon calendrier                 |
| Mission n°2, Atelier<br>Mission à venir avec p |                  |                     | Nouvelle mission<br>Déclarez une nouvelle mission |

## I create my mission request

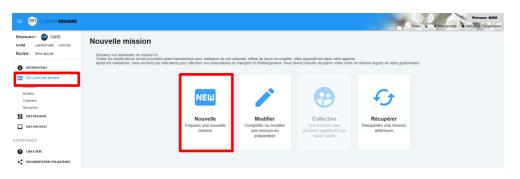

#### 1- My account:

- configuration of e-mail notifications,

- creation of contacts, which
I'll be asked to enter on a regular basis depending on my assignments (I won't have to enter them again)
2- Access buttons to create a

new mission request and to access my mission's dashboard.

3- Laboratory information: message from my laboratory concerning the organization of missions.

4- All links and documents: regulatory and practical information on missions. Filled by the funding agencies and the laboratory.

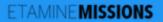

## STEP 1 : I fill in my mission request and estimate my costs

#### I enter a title for my mission

#### **Nouvelle mission**

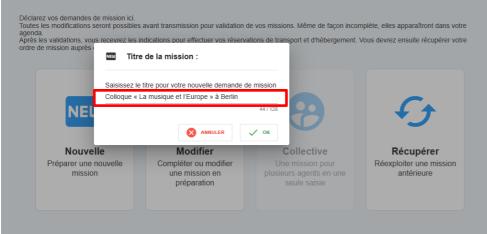

#### **Mission title**

It should be explicit. It is shown on the mission in NOTILUS and on the paper OM.

## I fill the object and add details

#### N° UMR5266-41 - Colloque « La musique et l'Europe » à Berlin

| Détails :                                                                                                    |       |                                               |       |          |  |
|----------------------------------------------------------------------------------------------------|-------|-----------------------------------------------|-------|----------|--|
| Le « titre » doit permettre aux valideurs et gestionnaires d'identifier vot                                                                     | re mi | ssion, « l'objet » de le classer.             |       |          |  |
| Titre : *<br>Colloque « La musique et l'Europe » à Berlin                                                                                       |       | Objet : *<br>Colloques, congrès et séminaires |       | <b>.</b> |  |
| Descriptif et commentaires : 44 /<br>Colloque « La musique et l'Europe » à Berlin + visite laboratoire<br>partenaire à Potsdam - cas complexe 3 | / 128 | S'agit-il d'une coopération internationale?   | 🔿 Oui | Non      |  |
|                                                                                                    |       |                                               |       |          |  |
| Documents justificatifs :                                                                                                    |       | Mission standard     Mission PMR              |       |          |  |
| Programme colloque, séminaire, formation, lettre d'invitation, convocation, annone<br>réunion, autres, (formats acceptés: pdf et images)        | ce.   |                                               |       | B        |  |
| Programme_colloque_0.pdf                                                                                                    |       |                                               |       |          |  |

### Fill in dates and destination(s)

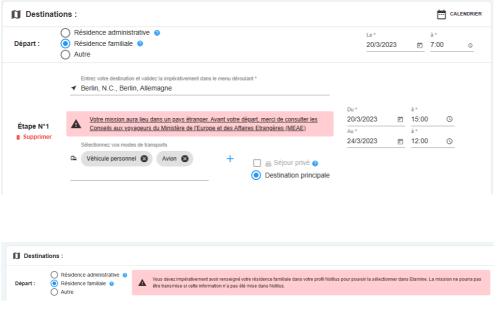

#### **Details**

The various objects relate to the reason for the mission (research administration, conferences, training, etc.).

The "description and comments" section allows you to add additional information. These will be included in the NOTILUS mission and on the paper OM.

I can attach documents justifying my trip (invitation, program, etc.).

#### **Destinations**

I indicate the dates, the different stages of my trip (including private stay) and the means of transport used.

#### NB: to select my family home, I must have previously entered it in NOTILUS.

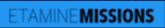

## STEP 1 : I fill in my mission request and estimate my costs

## For a destination abroad, I add contacts

| Coordonnées pour un pays étranger :                                             |                                                                    |                                                                                                    |  |  |
|---------------------------------------------------------------------------------|--------------------------------------------------------------------|----------------------------------------------------------------------------------------------------|--|--|
| tout agent en mission h                                                         | ors du territoire métropolitain de fournir au moins un numéro d'un | ur doit pouvoir contacter l'agent en urgence. En conséquence, il est demandé à<br>t téléphone portable et courriel sur lequel il sera joignable lors de sa mission, en<br>nication locaux. Vous pouvez en mettre plusieurs en les validant par la touche |  |  |
| Étape n°1 : Berlin, N.C.,<br>Berlin, Allemagne - Du<br>20/03/2023 au 24/03/2023 | N° de téléphone<br>+330102030405                                   | Courriel personnel :<br>azerty@ab.fr                                                                                                    |  |  |
| Étape n°2 : Potsdam,<br>Brandebourg, Allemagne - Du<br>24/03/2023 au 25/03/2023 | N° de téléphone                                                    | Courriel personnel :                                                                                                    |  |  |

**Contacts** They are mandatory for high-risk countries.

I can enter them in *My Account,* so I don't have to enter them again.

## I complete the health and safety section if applicable (see focus below).

| Santé / Sécurité :                         |           |
|--------------------------------------------|-----------|
| La mission comporte des risques pour moi : | Oui 💿 Non |

## ETAMINE MISSIONS FOCUS Health / Safety - High-risk countries - Long-term missions

### **Risk analysis**

| Analyse des risques :                                      |                                  |                            |                                    |                   |
|------------------------------------------------------------|----------------------------------|----------------------------|------------------------------------|-------------------|
| La mission comporte des risques pour moi :                 |                                  |                            |                                    | 💿 Oui 🔿 Non       |
| Expérience terrain du missionnaire :                       |                                  |                            |                                    |                   |
| Sur ce type de mission : O Bonne O Restreinte              |                                  | Dans ce pays : 🚫 Bonne     | Restreinte                         |                   |
| Conditions d'hébergements et de restauration :             |                                  |                            |                                    |                   |
| Standard (hôteis, etc.)                                    | Chez l'habitant                  |                            | Bivouac itinérant                  |                   |
| Conditions d'environnement :                               |                                  |                            |                                    |                   |
| Ambiance Thermo-Hygrométrique : O Moyenne O E              | xtrême                           | Haute altitude : O Oui O   | Non                                |                   |
| Embarquement : O Oul O Non                                 |                                  | Hyperbarie : O Out O N     | on                                 |                   |
| Pathologies endémiques : O Oui O Non                       |                                  |                            |                                    |                   |
| Conditions techniques d'activité professionnelle :         |                                  |                            |                                    |                   |
| Activité de terrain : O Oul O Non                          |                                  |                            |                                    |                   |
| Conditions d'activité :                                    |                                  |                            |                                    |                   |
| 🗌 Travail Isolé 📄 Travail en équipe 📄 Tra                  | vall de bureau, enseignement, co | lloque, réunions 🗌 Travail | l en laboratoire 🛛 Enquêtes auprès | s des populations |
| Expositions spécifiques dans le cadre des activités de ten | rain : 🔿 Oui 🔿 Non               |                            |                                    |                   |
| Emport de matériels techniques : O Oui O Non               |                                  |                            |                                    |                   |
|                                                            |                                  |                            |                                    |                   |

## Santé / Sécurité

Declarative section: I check all the identified risks to which I may be exposed.

This section is mandatory for long-term assignments.

## **High-risk countries**

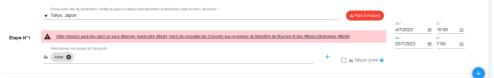

#### Mission dans un pays à risques

Vous partez dans un pays qui fait l'objet d'une attention particulière. Cette mission est soumise à l'autorisation de la direction de la sûreté. Vous devez donner un certain nombre de précisions permettant d'évaluer la faisabilité de la mission dans des conditions suffisantes de sécurité et le cas échéant d'organiser au mieux votre rapatriement. Vous pourrez répondre plus tard mais vous ne pourrez pas transmettre votre mission pour autorisation tant que le formulaire spécifique ne sera pas rempli. Un délai minimum de 15 jours ouvrés est demandé entre la transmission à la direction de la sûreté et la date de départ. Attention le délai non respecté peut être un motif de refus en ce qu'il ne permettrait pas de s'assurer de la sécurité du missionnaire (par exemple quand l'accord de l'ambassadeur est nécessaire).

Les informations portées sur le formulaire font l'objet d'un traitement sécurisé et d'un stockage spécifique. De même il répond aux obligations règlementaires liées à la sécurité, au droit à l'information et à la rectification des données personnelles. Les indications spécifiques se trouvent sur les formulaires à remplir.

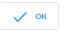

Mission dans un pays à risques :
 Perempirai pus tard 
 Perempirai pus tard 
 Informations complémentaires à fournir :
 Ces intomations sont nécessaires à la direction de la súreté du CNRS pour formuter un avis et vous porter assistance en cas de problèmes au cours de la mission, notamment pour un rapatriement.

### **High-risk countries**

Etamine automatically detects "high-risk" destinations identified by the French Ministry of Foreign Affairs (MAE).

If necessary, I must complete all the mandatory fields on the form.

The mission request is automatically forwarded to the Defense Security Officer (FSD), who will approve whether or not I should travel. Otherwise, the mission request will not be sent to NOTILUS.

## ETAMINE**MISSIONS** FOCUS Health / Safety - High-risk countries - Long-term missions

### Long-term missions

#### Mission de longue durée

Votre mission est considérée comme une mission de longue durée. Il s'agit d'une mission de plus de 89 jours consécutifs hors du territoire métropolitain, ou d'une succession sur les douze derniers mois de missions distinctes cumulant plus de 89 jours hors du territoire métropolitain. Ce type de mission nécessite un avis de l'institut de rattachement de votre unité et de la direction de la sûreté du CNRS en raison des risques particuliers qu'il présente : risques liés à l'éloignement, la durée, la difficulté éventuelle des conditions de vie, la protection de la propriété intellectuelle, le respect des cadres légaux et règlementaires du pays d'accueil (obligations douanières, visa, réglementation du travail ou des mesures de sécurité au travail...), le suivi académique des recherches, le lieu de travail ou de résidence de l'agent si un phénomène naturel se produit.

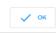

#### A Informations complémentaires pour la sécurité du missionnaire :

JE REMPLIRAI PLUS TARD 🔻

Informations complémentaires à fournir :

Ces informations sont nécessaires à la direction de la sûreté du CNRS pour formuler un avis et vous porter assistance en cas de problèmes au cours de la mission, notamment pour un rapatriement.

Santé / Sécurité :

m Moyens de prévention et de secours au vu des risques identifiés :

Formulaire rempli avec l'agent en lien avec l'assistant de prévention (AP), le médecin de prévention, et si besoin avec l'aide de l'IRPS de la délégation régionale.

S'agissant d'une mission longue durée, une visite médicale spécifique à cette mission est obligatoire. Votre demande de mission pourra être transmise pour validation interne à l'unité même si vous n'avez pas encore effectué la visite mais elle devra en revanche avoir été effectuée avant la transmission pour instruction par l'Institut et la direction de la sûreté du CNRS.

| G                                                                                                 | Protection du Potentiel Scientifique et Technique :                                                                                                    |                                                                                                    |
|---------------------------------------------------------------------------------------------------|----------------------------------------------------------------------------------------------------|----------------------------------------------------------------------------------------------------|
|                                                                                                   |                                                                                                    |                                                                                                    |
|                                                                                                   | Pour toute mission de longue durée, la convention de coopération internationale<br>intellectuelle, brevet ou autre potentiel, doit être transmise en pièce jointe avec la | avec l'établissement d'accueil comportant notamment la prise en considération de la propriété<br>Jernande de mission. |
| Jo                                                                                                | Joindre la convention :                                                                                                    |                                                                                                    |
| Aucune pièce jointe.<br>Cliquer à droite pour rajouter ou déplacer le fichier dans la zone grisée |                                                                                                    |                                                                                                    |
|                                                                                                   | Dans le cadre d'une mission de longue durée qui engage le CNRS, vous devez<br>indiquer à qui adresser la demande au sein de l'institut.                                   | Portefeuille d'affectation :                                                                                          |

Assignments lasting more than 89 consecutive days or accumulated over 12 months outside mainland France must be approved by your scientific institute and the FSD.

#### I must necessarily

1. Fill in the fields related to:

- risk analysis;

- information to be sent to the FSD;

- Scientific and Technical Potential protection (Potentiel Scientifique et Technique) to be transmitted to my institute.

2. Pass a medical examination with the workplace doctor and fill in the form on the preventive measures considered.

## ETAMINE MISSIONS

## STEP 1: I fill in my mission request and estimate my costs

#### I fill in the financing information (if I know it)

| Im Financement :                                           |
|------------------------------------------------------------|
| Précisez le financeur si vous le connaissez :              |
| CNRS - CENTRE NATIONAL DE LA RECHERCHE SCIENTIFIQUE        |
|                                                            |
| Financement hors tutelles de l'unité                       |
|                                                            |
| Précisez le/la valideur budgétaire si vous le connaissez : |
|                                                            |
| Précisez l'origine du financement si vous la connaissez :  |
|                                                            |
| Précisez l'entité dépensière si vous la connaissez :       |
| I recise reline upperset of vous la contraissez .          |
|                                                            |
| -                                                          |
|                                                            |
| estimate my expenses                                       |

#### connuce my expe

#### S Estimation des frais :

#### Estimation rapide des frais :

Estimez les frais de votre mission selon l'usage en vigueur dans votre unité (estimation demandée, non demandée ou facultative). Vous pouvez aussi enregistrer votre demande et venir la compléter plus tard via votre Tableau de bord (Mes Missions > En préparation)

Je souhaite faire une demande d'avance

Frais remboursables : 367,90€ Total mission : 900,90€

Étape n°1 : Berlin, N.C., Berlin, Allemagne - Du 20/03/2023 au 24/03/2023

| -            |  |
|--------------|--|
| Transports : |  |
|              |  |
|              |  |

Merci d'indiquer ici uniquement une estimation prévisionnelle du coût associé au transport. Celui-ci n'est pas comptabilisé dans les frais prévisionnels de remboursement à l'agent, car ce type de transport doit, sauf cas d'exception, être réservé à partir du portail Rydoo et pris en charge directement par l'établissement.

| Véhicule personnel | 52,2 € | Î |
|--------------------|--------|---|
| Avion              | 500 €  | Î |

#### Indemnités journalières :

Merci d'indiquer ici uniquement une estimation prévisionnelle du coût associé à l'hébergement. Celui-ci n'est pas comptabilisé dans les frais prévisionnels de remboursement à l'agent, car l'hébergement doit, sauf cas d'exception, être réservé à partir du portail Rydoo et pris en charge directement par l'établissement.

| Hébergements : Séjour de 4 nuit(s)s x 106,60 = 426,40 € | = Retirer tout     |
|---------------------------------------------------------|--------------------|
| 20/03/2023                                              | 106,60 € 🗸 🗸       |
| 21/03/2023                                              | 106,60 € 🗸 🗸       |
| 22/03/2023                                              | 106,60 € 🗸 🗸       |
| 23/03/2023                                              | 106,60 € 🗸 🗸       |
| <b>Repas du midi :</b> 5 repas x 28,70 = 143,50 €       | = Retirer tout     |
| 20/03/2023                                              | 28,70€ ☑           |
| 21/03/2023                                              | 0.00 €             |
| 22/03/2023                                              | 0.00€              |
| 23/03/2023                                              | 0.00 € 🔲           |
| 24/03/2023                                              | 28,70 € 🔽          |
| Repas du soir : 4 repas x 28,70 = 114,80 €              | = Retirer to       |
| 20/03/2023                                              | 28,70 € 🗸 🗸        |
| 21/03/2023                                              | 28,70 € 🗸 🗸        |
| 22/03/2023                                              | 28,70 € 🗸 🗸        |
| 23/03/2023                                              | 28,70€ ✓           |
| 🗧 Autres frais :                                        | + AJOUTER UN FRAIS |
| Péage                                                   | 30 €               |
| Parking                                                 | 125 €              |

This information is not mandatory, but will help us process the assignment. - Financeur (funder): regulatory authority responsible for my project (CNRS, university, etc.) - Valideur budgétaire (Budget validator): administrator of my scientific institute in charge of the project - Origine/entité dépensière (Origin / entity): budget data

Estimate of costs

This enables my validators to know the estimated overall cost of the mission (reimbursable expenses and expenses covered by the funder).

This estimate must be as accurate as possible.

#### Transportation

restimée Inclur

+ AJOUTER UN TRANSPORT

I fill in all transport used during my assignment (on and off the market) in order to :

- Estimate the overall cost of the mission

- Authorize the use of certain means of transportation (private vehicle, taxi, etc.)

#### Per diem:

The per diem corresponds to one night's accommodation and two meals.

It is calculated automatically on the basis of:

- the current scale (ministry of finance)

- the destination
- the mission schedule.

I remember cancelling per diems if I know they won't be covered (included in conference registration, free accommodation, etc.).

#### Other costs

I add the other known estimated costs (conference registration, tolls, visa, etc.).

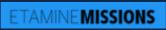

## STEP 1: I fill in my mission request and estimate my costs

| confirm and validate my miss                                                                                                    | sion requ                                                                            | lest                                                                        |                                                                              |                                                                                                    |
|----------------------------------------------------------------------------------------------------|--------------------------------------------------------------------------------------|-----------------------------------------------------------------------------|------------------------------------------------------------------------------|----------------------------------------------------------------------------------------------------|
| u 20/03/2023 au 25/03/2023 à Berlin, N.C., Berlin, Potsdam, Brandebourg - All<br>l° UMR5266-41 - Colloque « La musique et l'Europe » à l          |                                                                                      | V TRANSMETTRE                                                               | AU GESTIONNAIRE                                                              |                                                                                                    |
| Objet : Colloques, congrès et séminaires     Financement souhaité : CNRS                                                                          |                                                                                      | Résidence familiale le 20/03/2023 à<br>ésidence familiale le 25/03/2023 à 2 |                                                                              |                                                                                                    |
| <ul> <li>Descriptif et commentaires : Colloque « La musique et<br/>l'Europe » à Berlin + visite laboratoire partenaire à Potsdam - cas</li> </ul> | Destination(s                                                                        | s) :                                                                        | 0.00                                                                         |                                                                                                    |
| complexe 3                                                                                                    | Allemagne, Be                                                                        | 15:00 au 24/03/2023 à 12:00<br>erlin, N.C., Berlin                          |                                                                              |                                                                                                    |
| Programme_colloque_0.pdf Invitation_Potsdam_1.pdf                                                                                                 |                                                                                      | 15:00 au <b>25/03/2023</b> à 10:00<br>otsdam, Brandebourg                   |                                                                              |                                                                                                    |
| Ajouter une pièce jointe                                                                                                    |                                                                                      |                                                                             |                                                                              |                                                                                                    |
|                                                                                                    | SUPPRIMER                                                                            | MODIFIER V TRANS                                                            | METTRE AU GESTIONNAIRE                                                       |                                                                                                    |
| Frais estimatifs<br>Mission N° UMR5266-41 - Colloque « La m                                                                                       | usique et l'Euror                                                                    | pe » à Berlin - PHILIDOR (                                                  | ESR Auberon                                                                  |                                                                                                    |
| Merci de vérifier l'estimation des<br>☐ Je souhaite faire une demande d'avance<br>Frais remboursables : 436,80€ Total mission                     |                                                                                      | t de valider votre                                                          | demande.                                                                     | <b>Mission request summary</b><br>At this stage, I can delete,<br>modify or forward my mission<br>request to the administrator<br>of my scientific institute. |
| Étape n° 1 - Berlin, N.C., Berlin, Allema                                                                                                    | agne                                                                                 | O TOTAL ÉTAPE : 13                                                          | 05,80 €                                                                      |                                                                                                    |
| 🛱 Transports :                                                                                                    |                                                                                      | ١                                                                           | /aleur estimée                                                               |                                                                                                    |
| Véhicule personnel                                                                                                    |                                                                                      |                                                                             | 52,2 €                                                                       |                                                                                                    |
| Avion                                                                                                    |                                                                                      |                                                                             | 500 €                                                                        |                                                                                                    |
|                                                                                                    | X ANNULER                                                                            |                                                                             | > VALIDER                                                                    |                                                                                                    |
| 20/03/2023 au 25/03/2023 à Berlin, N.C., Berlin, Polsdam, Brandebourg - Alle<br>UMR5266-41 - Colloque « La musique et l'Europe » à B              | -                                                                                    |                                                                             | TION DE MISSION                                                              | My mission request is                                                                                                    |
| Objet : Colloques, congrès et séminaires                                                                                                    | ∠ Départ de : Ré                                                                     | ésidence familiale le <b>20/03/2023</b> à C                                 | 7:00                                                                         | forwarded to the<br>administrator of my                                                                                                    |
| E Financement souhaité : CNRS                                                                                                    | A Retour à : Résidence familiale le 25/03/2023 à 20:00                               |                                                                             |                                                                              | scientific institute                                                                                                    |
| Descriptif et commentaires : Colloque « La musique et<br>l'Europe » à Berlin + visite laboratoire partenaire à Potsdam - cas                      | () Destination(s) :                                                                  |                                                                             |                                                                              | The administrator checks and                                                                                                    |
| complexe 3                                                                                                    | as<br>Du 20/03/2023 à 15:00 au 24/03/2023 à 12:00<br>Allemagne, Berlín, N.C., Berlín |                                                                             |                                                                              | fills in the budget data if                                                                                                    |
| Documents et pièces jointes :  Programme_colloque_0.pdf Invitation_Potsdam_1.pdf                                                                  | Du 24/03/2023 à 15:00 au 25/03/2023 à 10:00<br>Allemagne, Potsdam, Brandebourg       |                                                                             | necessary, then forwards my<br>request for a mission to the<br>direction for |                                                                                                    |
|                                                                                                    | SUPPRIMER LA MIS                                                                     |                                                                             | VOIR LE DÉTAIL COMPLET                                                       | approval/validation.                                                                                                    |
| Following the direct<br>receive a confirmati<br>continue the proces                                                                               | on email :                                                                           |                                                                             |                                                                              |                                                                                                    |

## *⊠Notilus* FOCUS First connection (dashboard and profile synchronization)

I connect to Notilus: https://esr-cnrs.notilus-inone.fr/ with my JANUS login and access the dashboard.

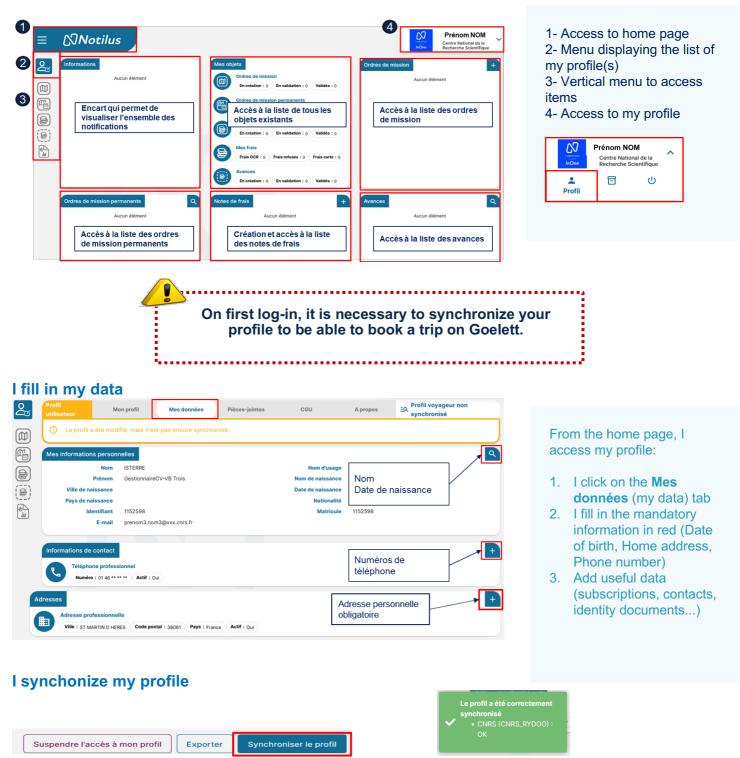

CGU

Profil utilisateur

Mon profil

Mes données

Pièces-jointes

A propos

EQ Profil voyageur synchronisé

## *⊠Notilus* FOCUS Adding a personal vehicle

If I need to use my personal vehicle, I declare it in my profile so that I can enter it in my projected expenses.

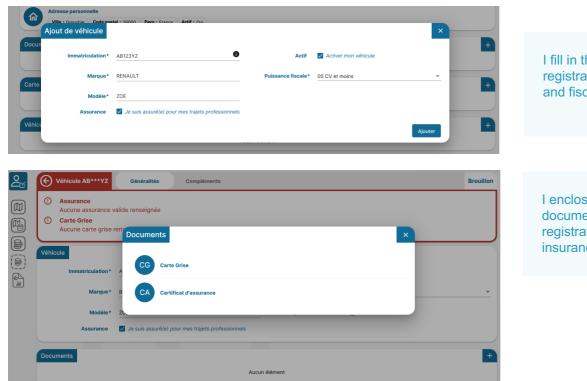

I fill in the mandatory data: registration, brand, model and fiscal power.

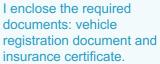

| Véhicule AB***YZ | Généralités Compléments                                                          |                          |                      | Brouillon  |
|------------------|----------------------------------------------------------------------------------|--------------------------|----------------------|------------|
| éhicule          |                                                                                  |                          |                      |            |
| Immatriculation* | AB***YZ                                                                          | Actif                    | Activer mon véhicule |            |
| Marque*          | RENAULT                                                                          | Puissance fiscale*       | 05 CV et moins       |            |
| Modèle*          | ZOE                                                                              | Historique des distances | Q                    |            |
| Assurance        | Je suis assuré(e) pour mes trajets professionnels                                |                          |                      |            |
|                  | ces-jointes : 1                                                                  |                          |                      | •          |
| CA               | ance - AV987456<br>1/01/2023 Date de fin : 31/12/2023 Actif : Oui Pièces-jointes | :1                       |                      | Sournettre |
|                  |                                                                                  |                          |                      |            |

I submit my personal vehicle declaration for validation by the unit vehicle approver (administrator)

This validation is a necessary condition for using my personal vehicle